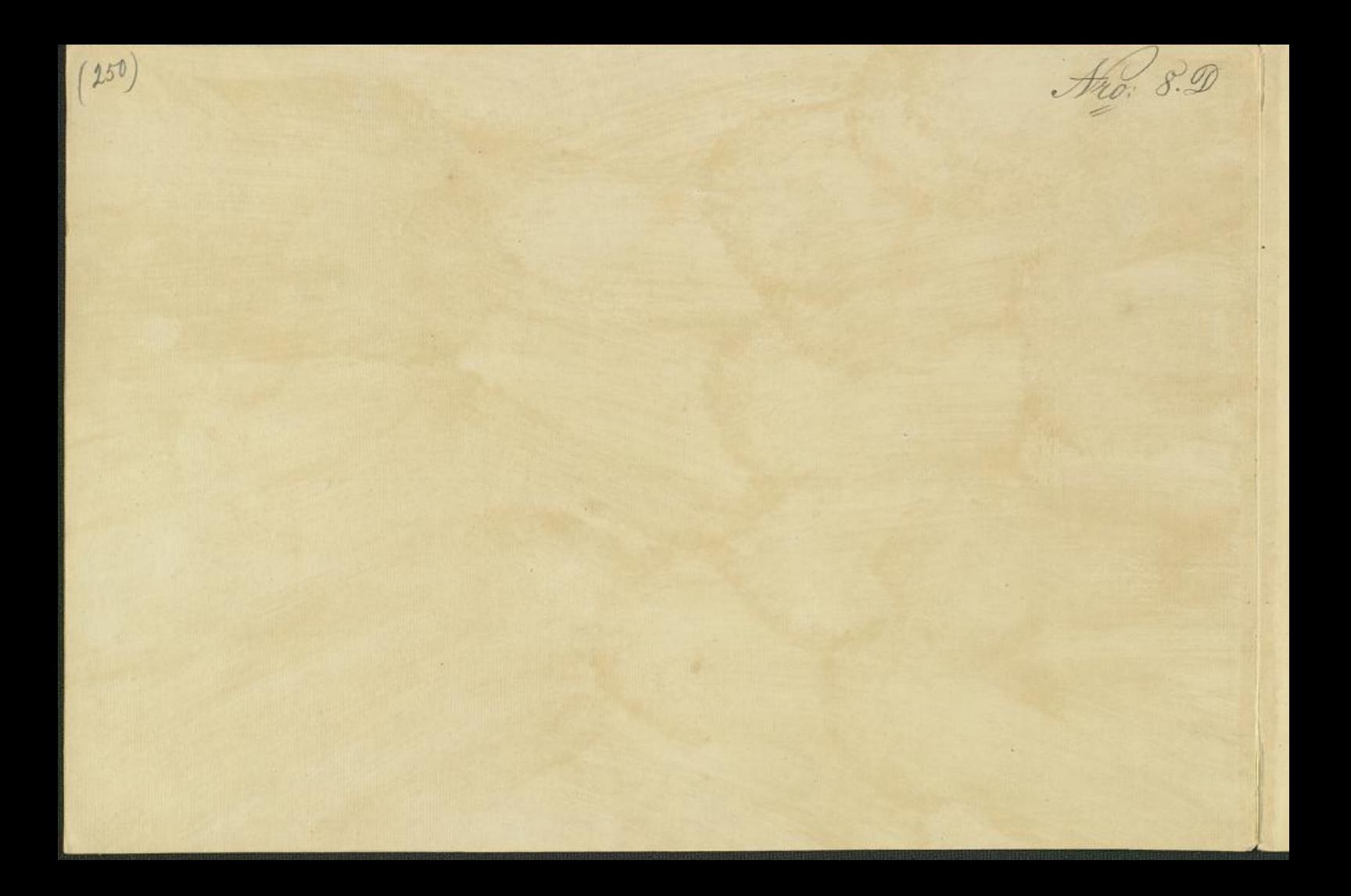

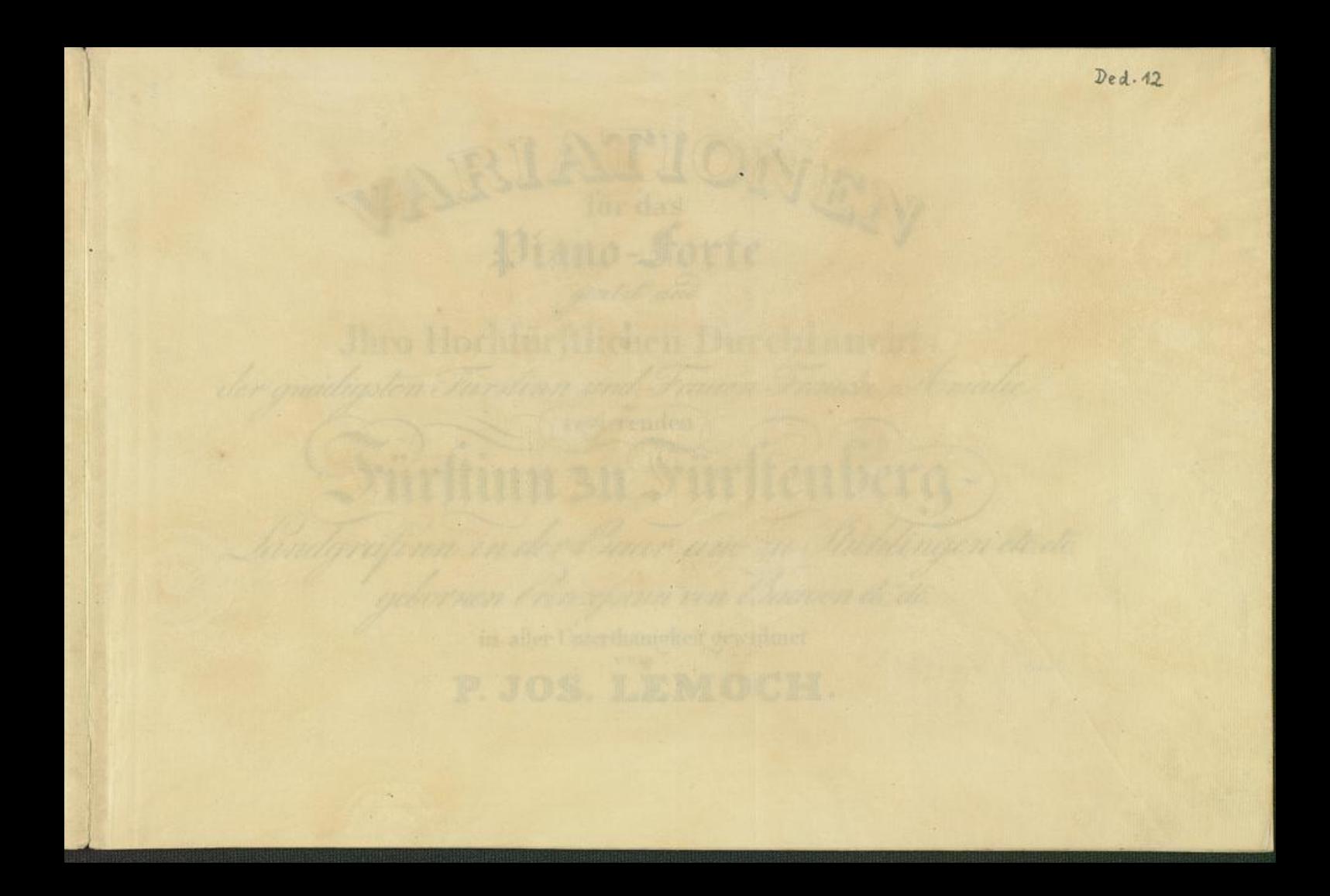

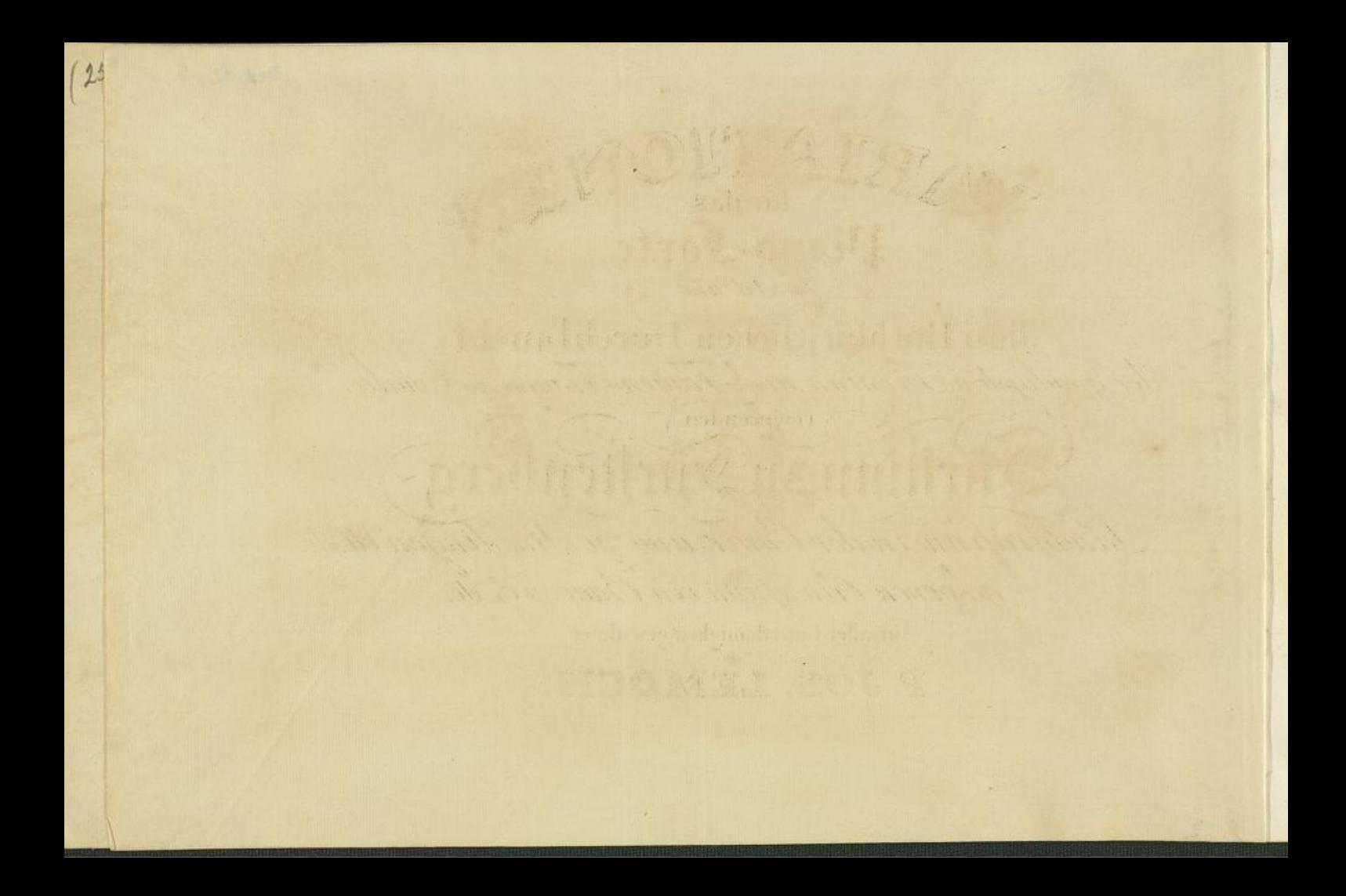

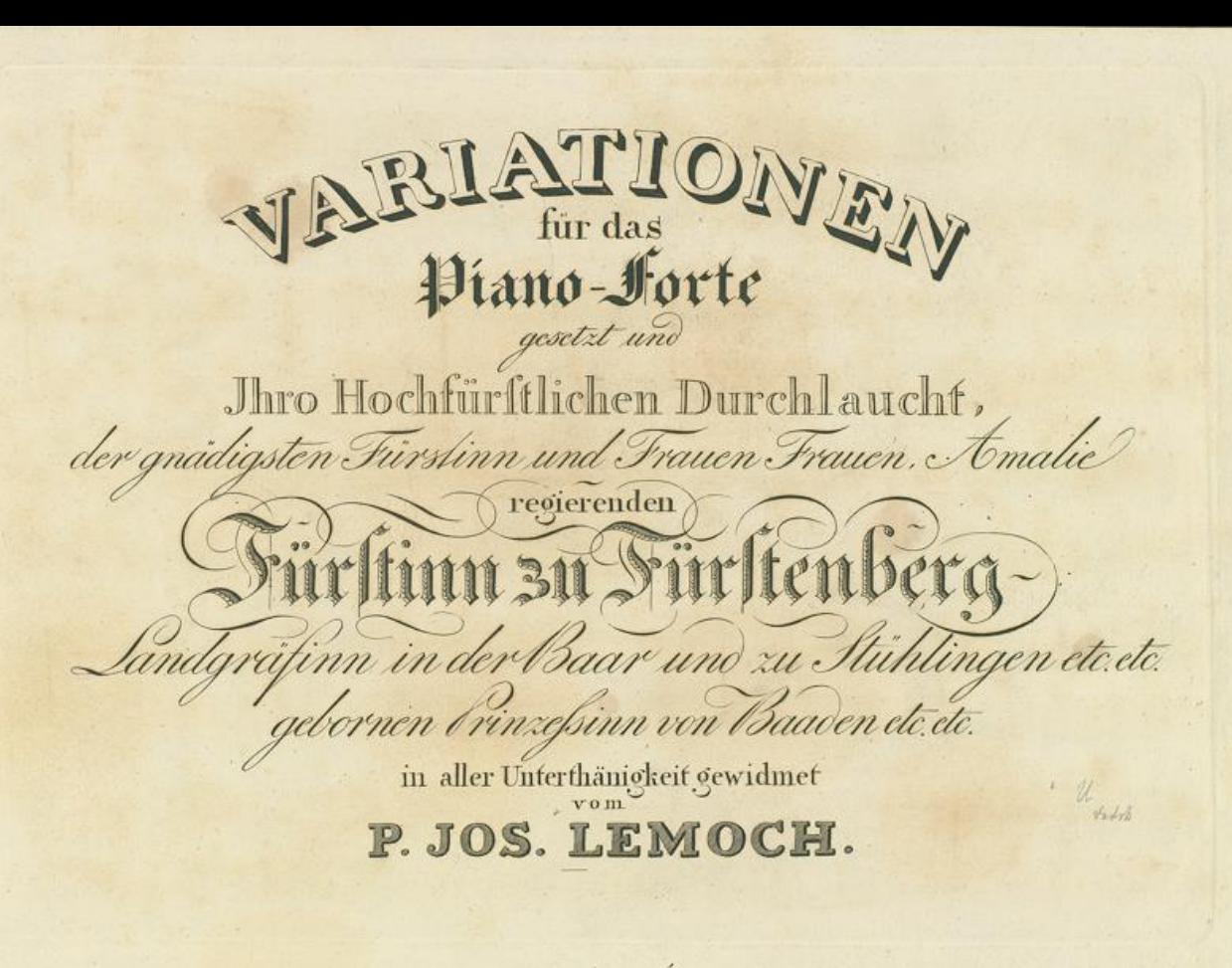

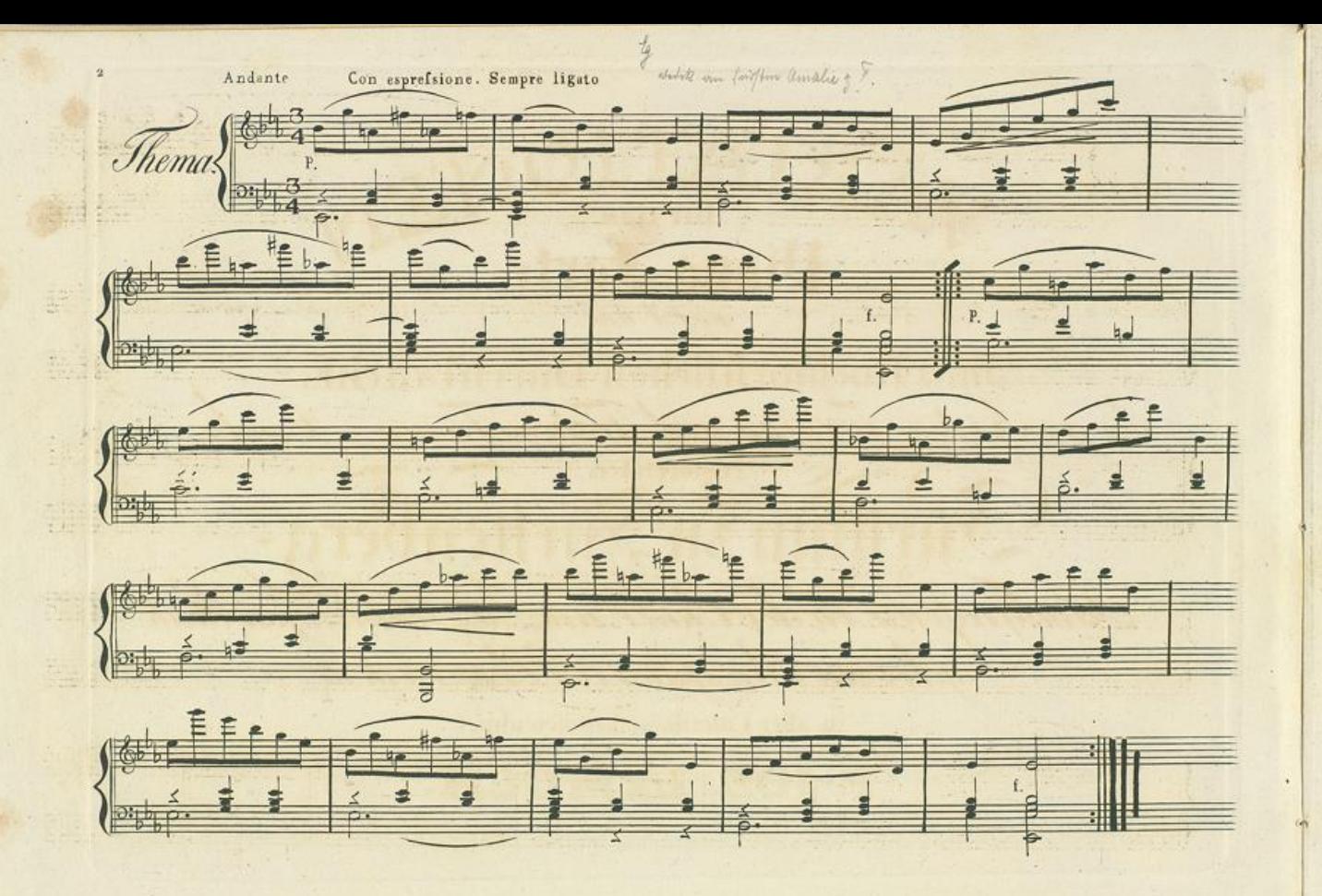

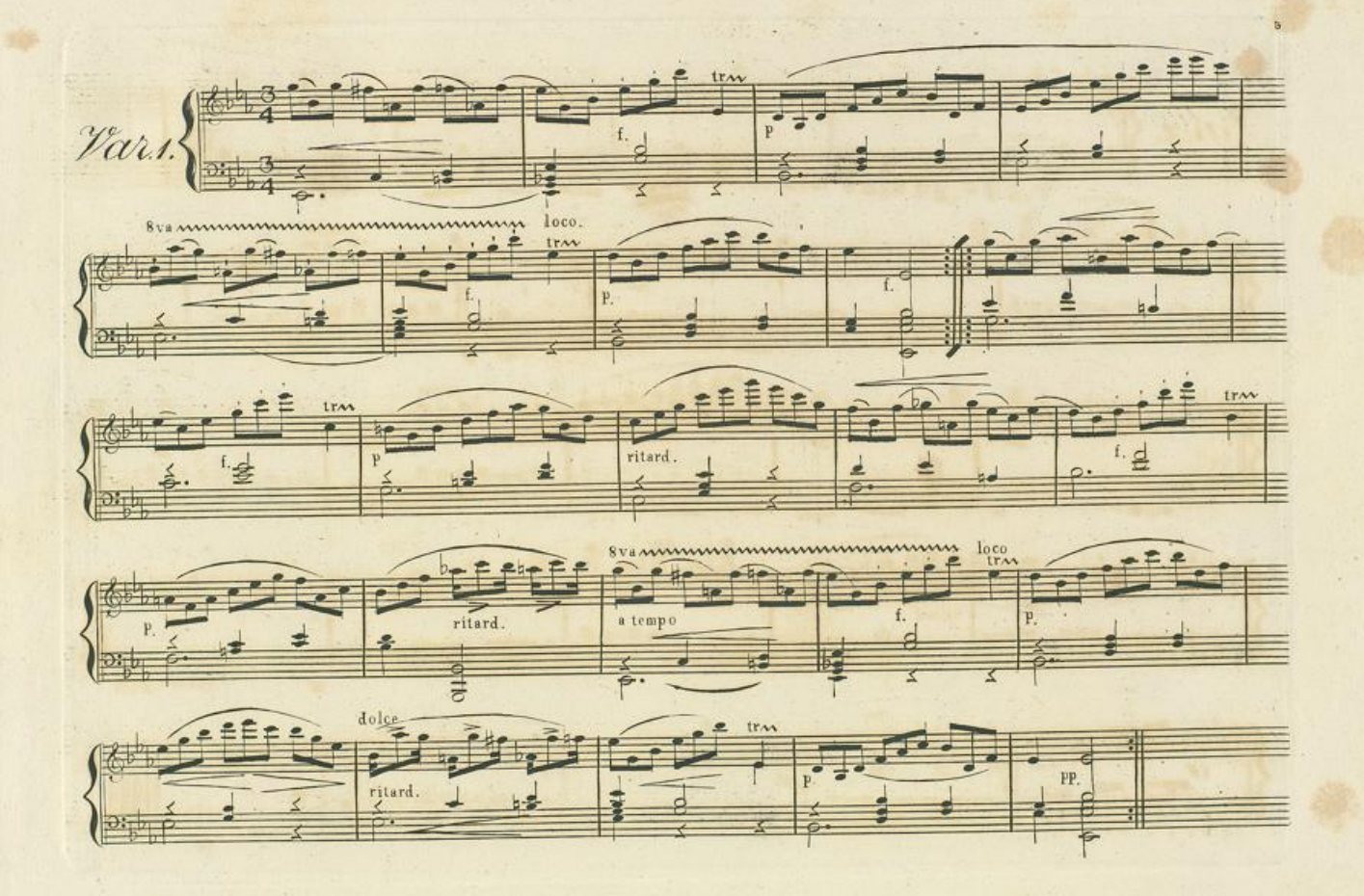

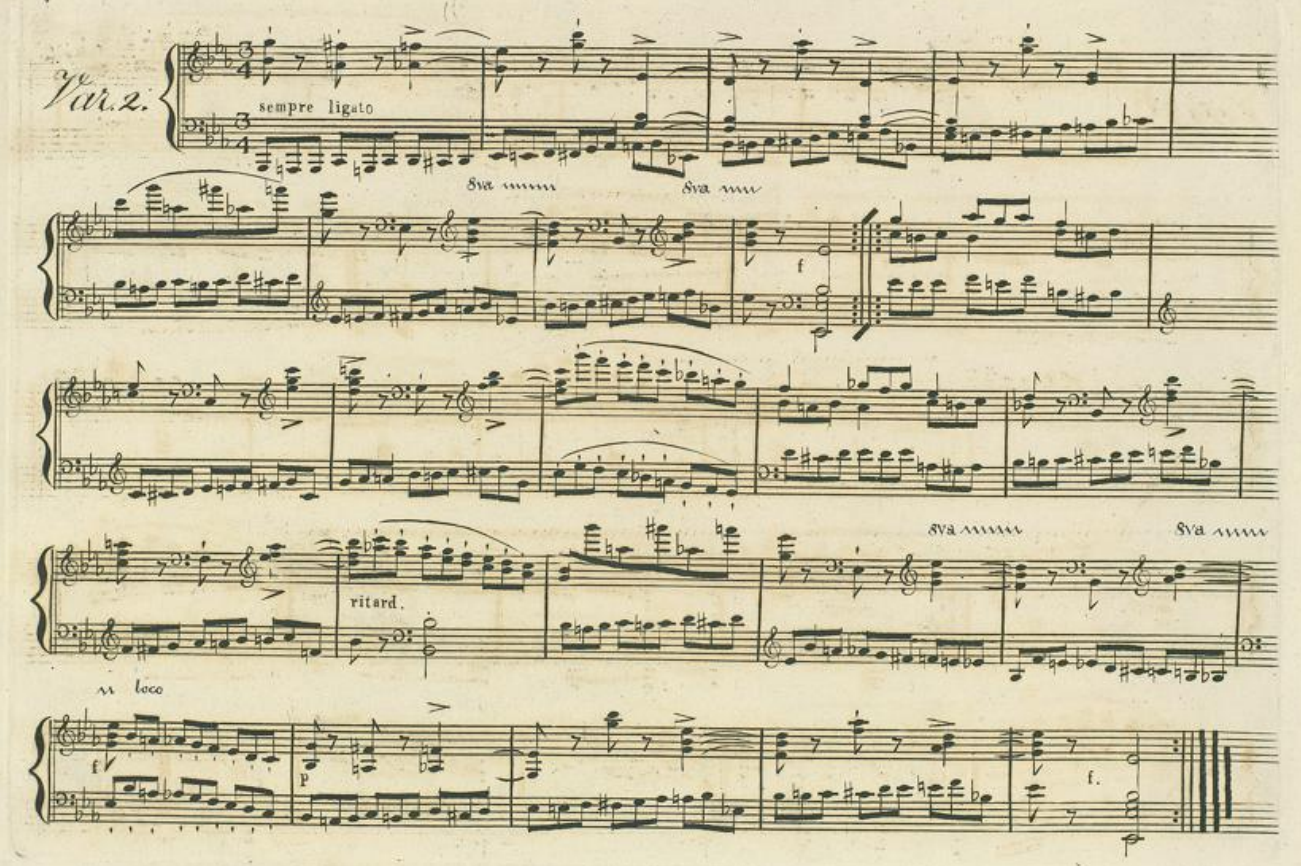

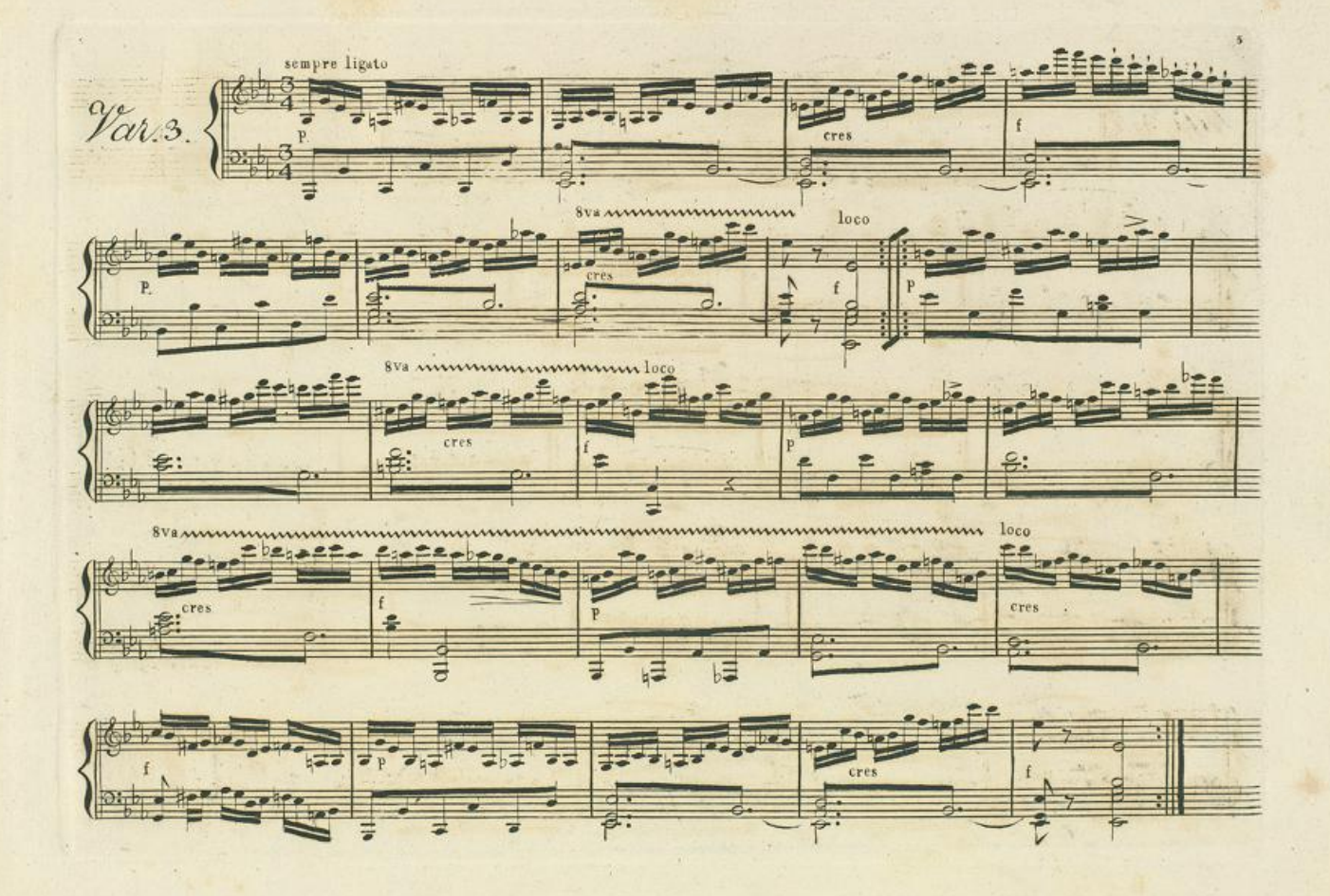

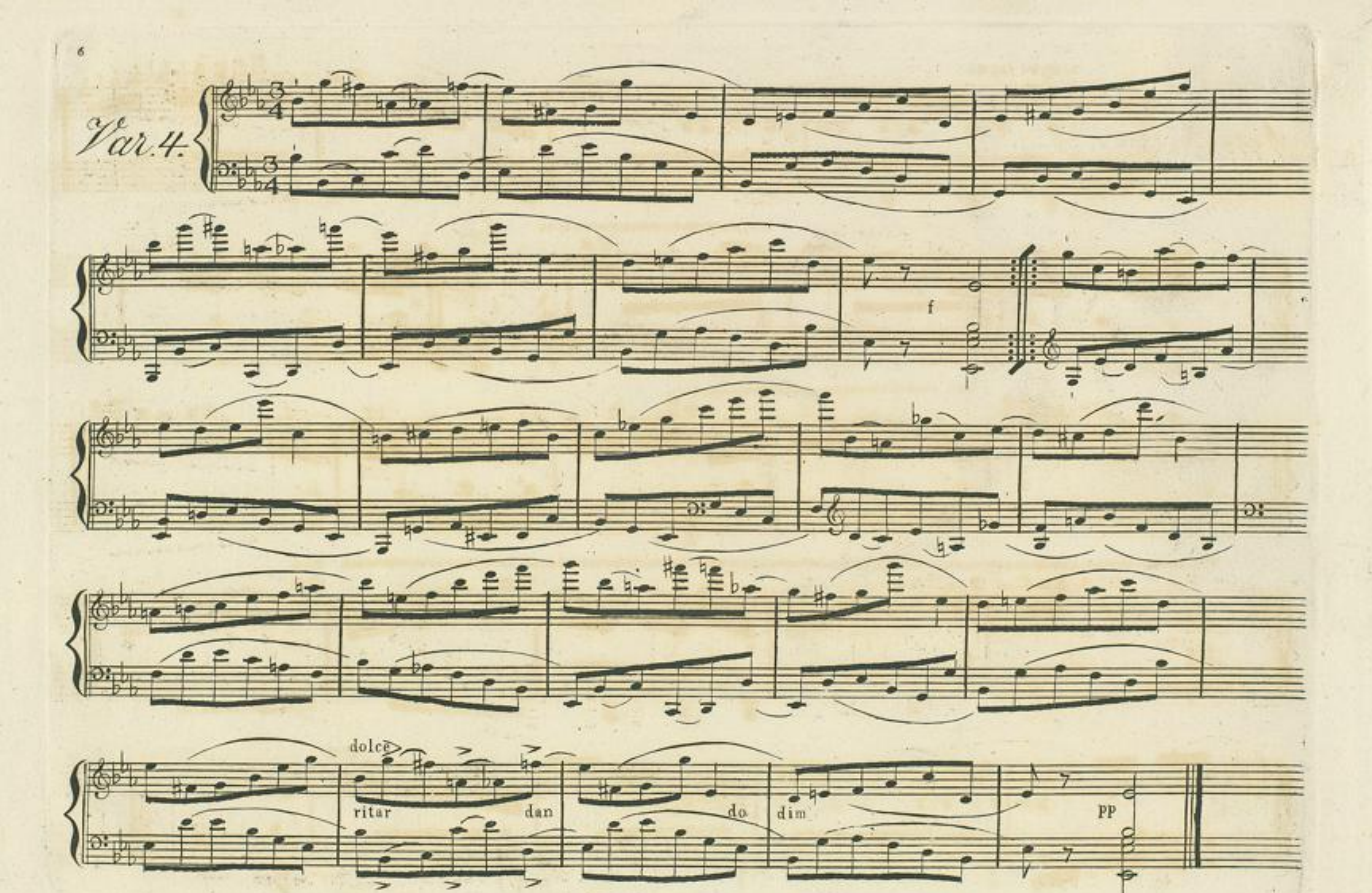

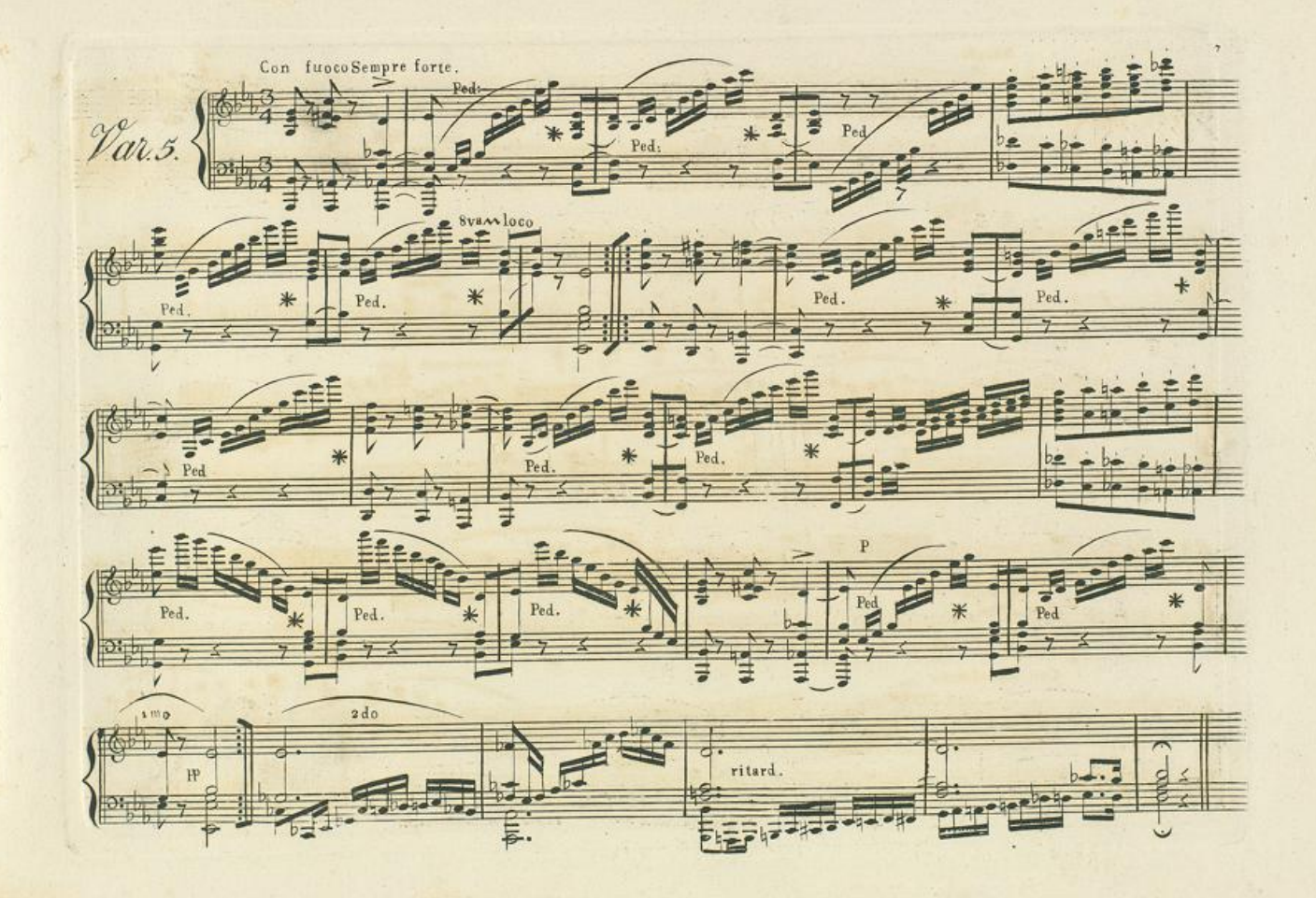

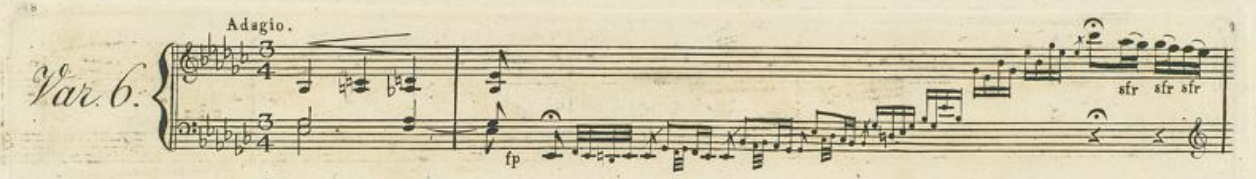

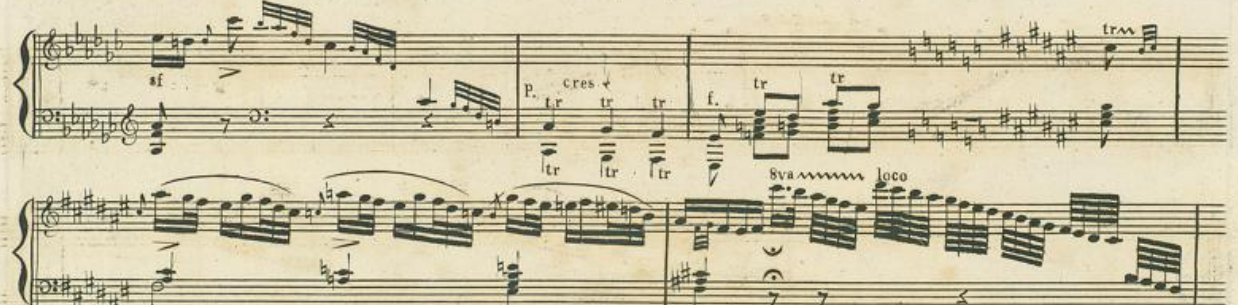

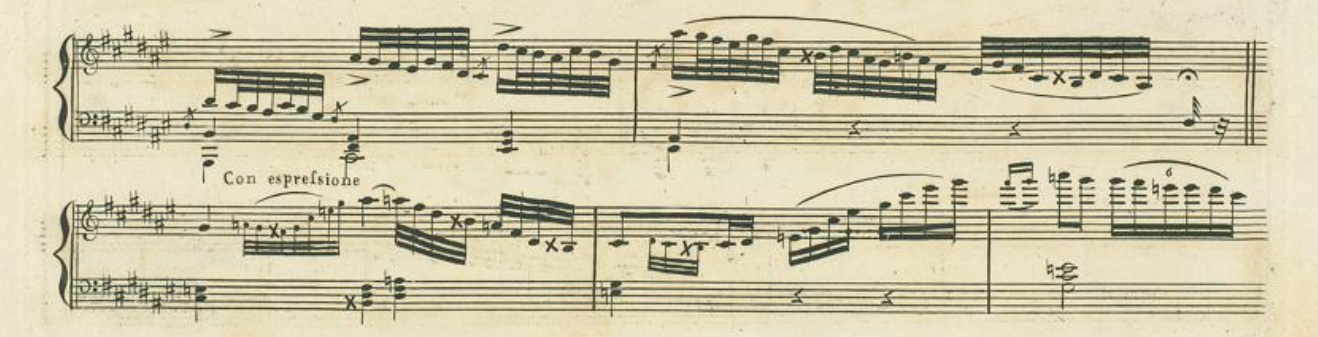

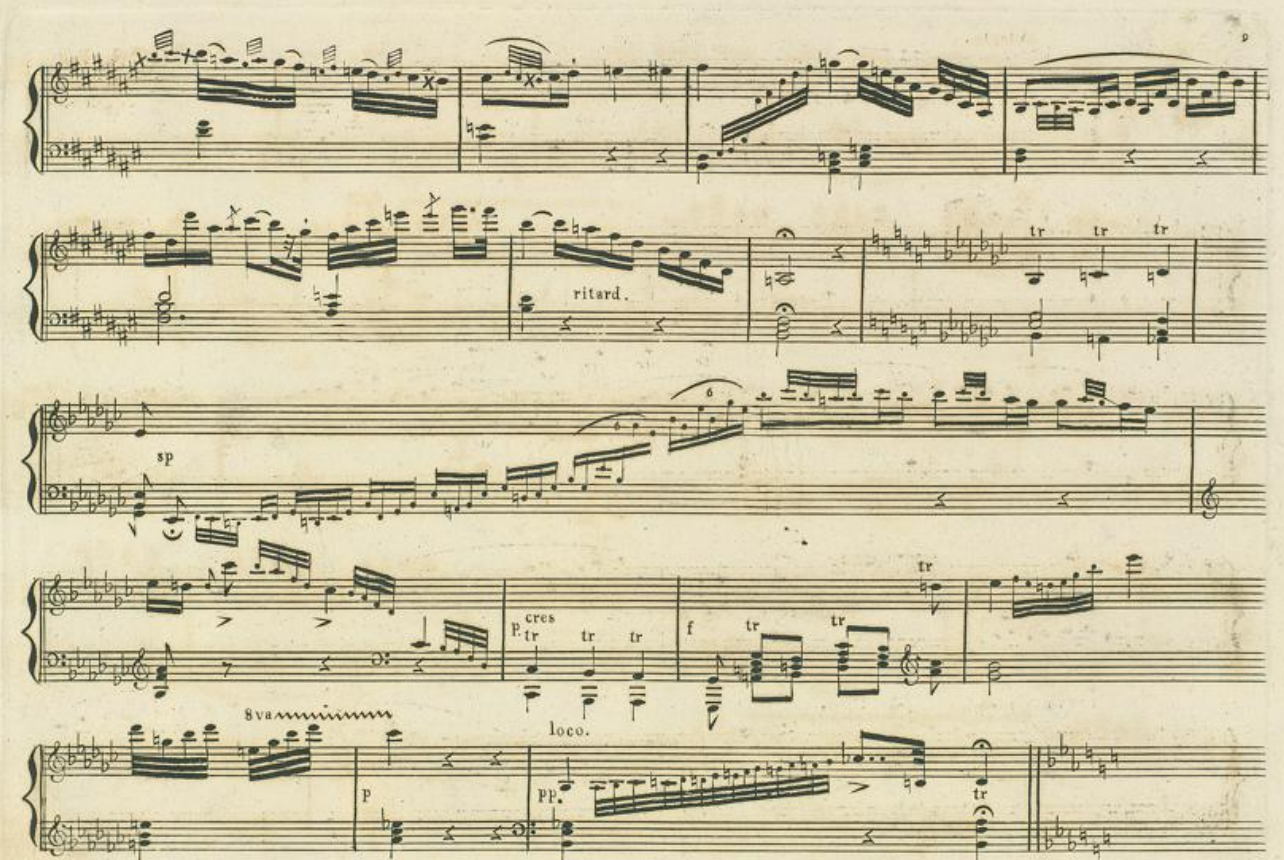

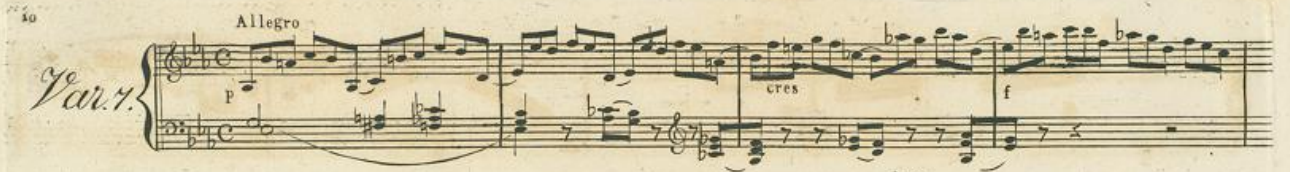

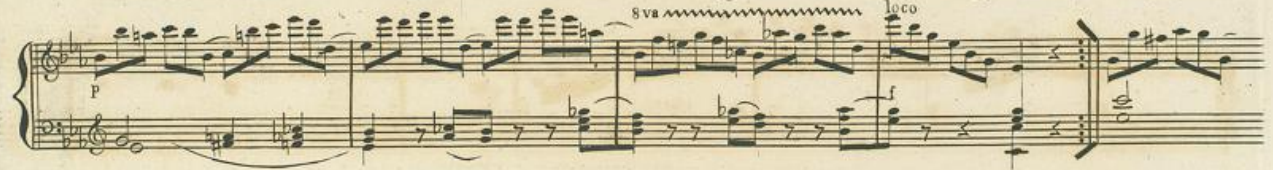

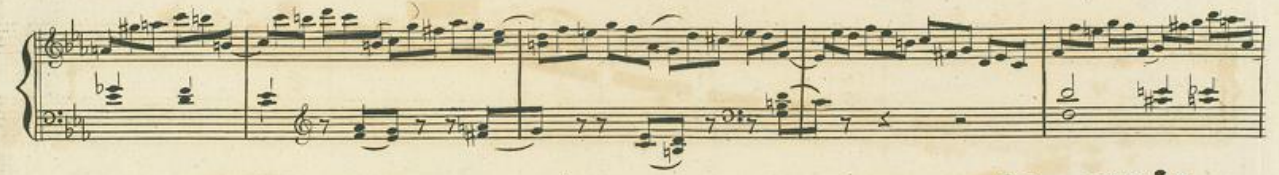

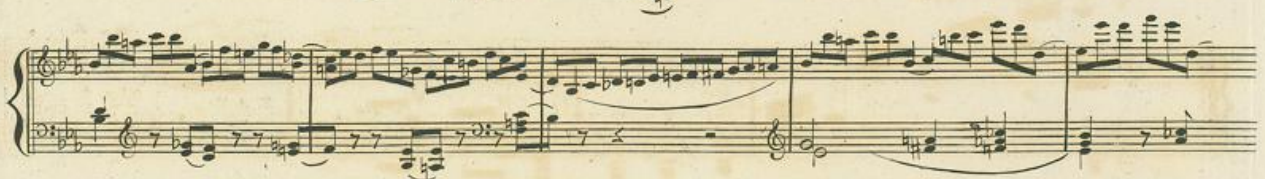

a<sub>ra</sub>

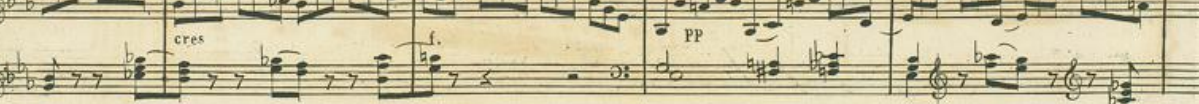

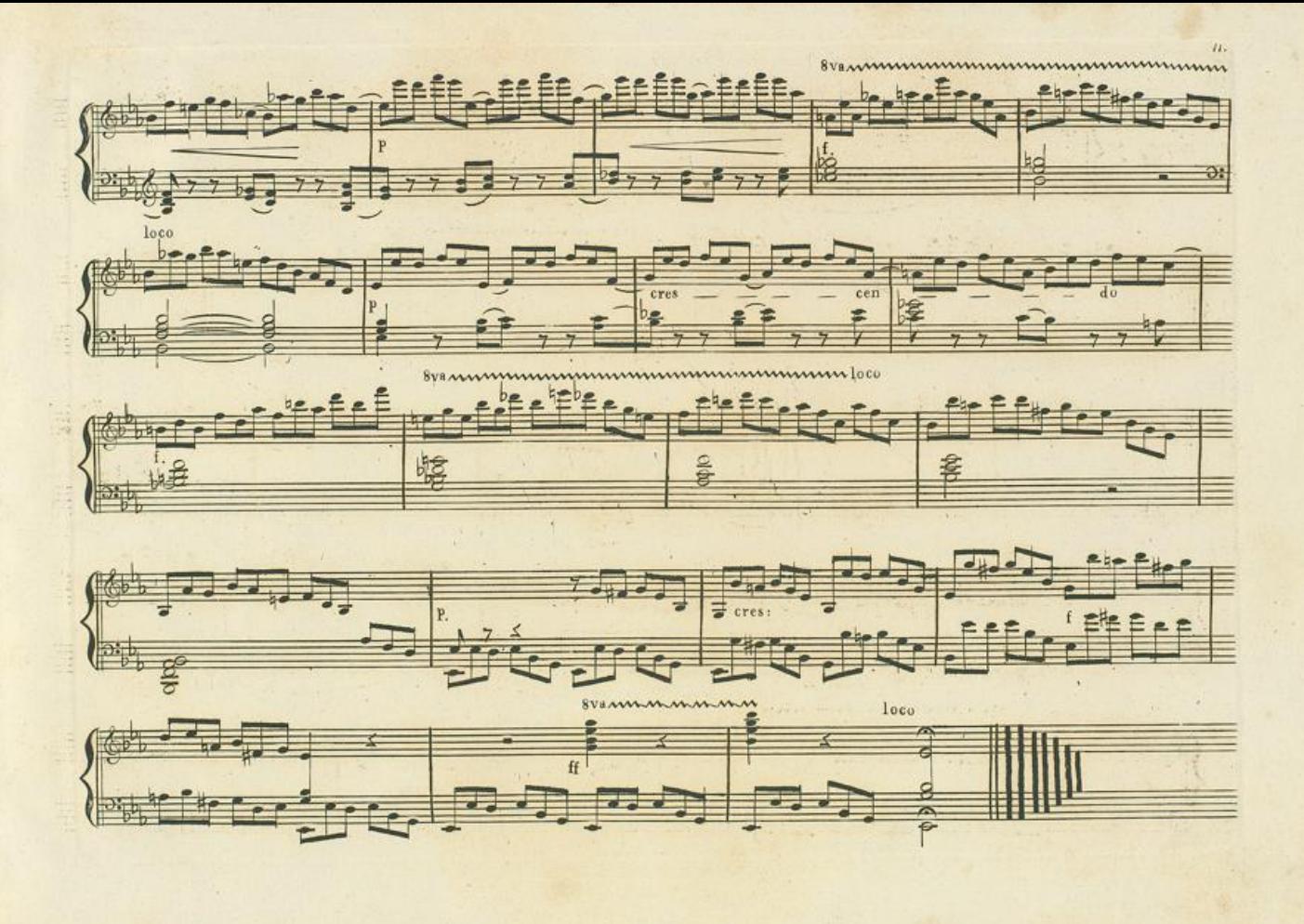